#### INFO-H-100 - Informatique

Séance d'exercices 7 Introduction à Python Boucles while

Université Libre de Bruxelles Faculté des Sciences Appliquées

2011-2012

## Boucle while

La structure itérative while permet de répéter un bloc d'instructions tant qu'une condition est vérifiée.

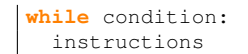

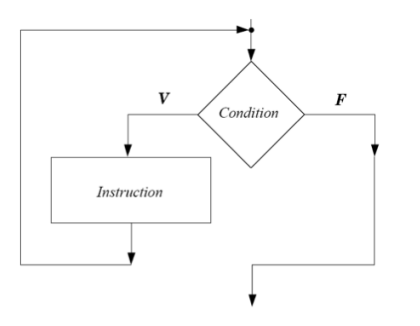

- **1** La condition est évaluée.
- 2 Si la condition est vérifiée, on exécute les instructions et on retourne au point 1.

Si la condition nest pas vérifiée on "sort" de la boucle.

# Boucle while: exemple

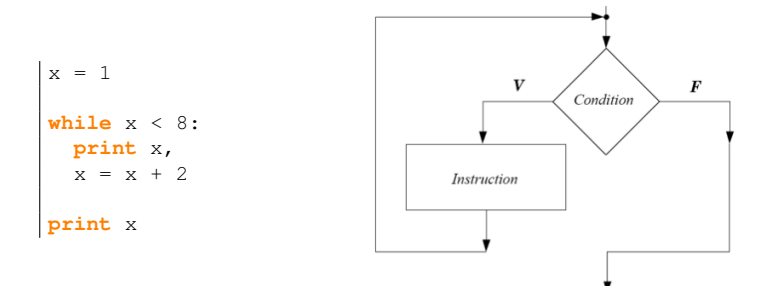

### Boucles while et for

```
for i in range(len(liste)):
 print liste[i]
```

```
i = 0while i < len(liste):
 print liste[i]
 i += 1
```
Contrairement aux boucles for qui itèrent sur toute une séquence, les boucles while permettent d'arrêter les itérations lorsqu'une condition n'est plus vérifiée.

```
def puissances(maximum):
   """renvoie la liste des puissances de 2 inferieures
   ou egales a maximum
   """
  liste = []
  puissance = 2
   while puissance <= maximum:
       liste.append(puissance)
      puissance *= 2return liste
print puissances(128) #affiche [2, 4, 8, 16, 32, 64, 128]
```
### Boucles while et for

```
def replace1(st, old, new):
   for i in range(len(st)):
       if st[i] == old:
           return st[:i] + new + st[i+1:]return st
```

```
def replace1(st, old, new):
   i = 0while i < len(st) and st[i] != old:
       i += 1
   \#i == lg or st[i] == oldif i < len(st):
       st = st[:i] + new + st[i+1:]return st
```
## **Exercices**